## A Comparison of Four Algorithms for the Maximum Consecutive Subvector Problem

## Timing table

The following timings are based on runs done on onyx, an HP 735 workstation rated at around 170 MIPS. The programs were compiled with version 2.7.2.1 of the gcc compiler with the optimizer flag -O enabled. The runtime equations were generated using curve-fitting using the maple package on onyx.

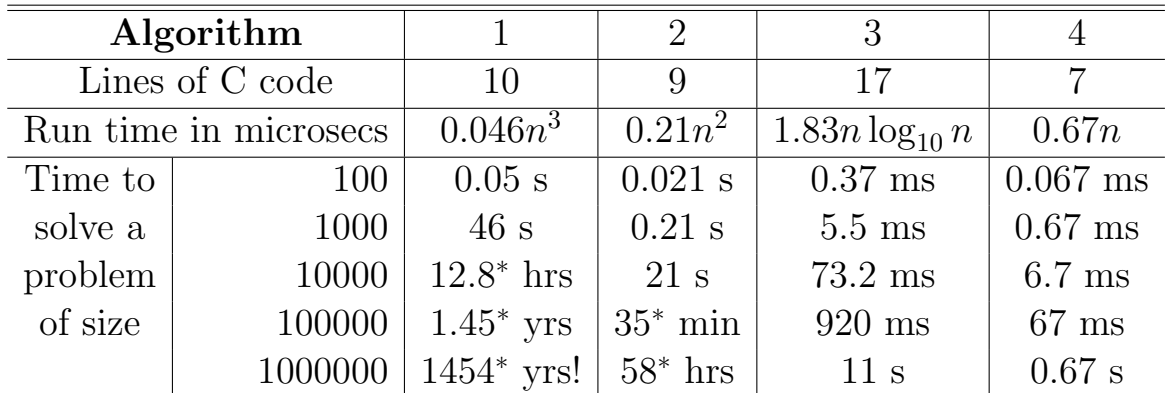

The values with an asterisk besides them are projected values.

## The Test Program

The following test program as well as other related files can be found in the directory ~amit/cs242/lab/examples/maxsubvector.

```
#include <stdlib.h>
#include <stdio.h>
#define MAXSIZE 1000000
#define LOW -5.0
#define HIGH +5.0
#define MAX(x,y) ((x) > (y) ? (x) : (y))void GenerateRandomVector(int N, float X[])
{
    int I;
    double drand48();
    for (I=1; I<=N; I++) {
        X[I] = \text{drand48} () * (HIGH-LOW) + LOW;
    }
}
float MaxSum1(int N, float X[])
{
    float MaxSoFar, Sum;
    int I, L, U;
    MaxSoftar = 0.0;for (L=1; L<=N; L++) {
        for (U=L; U<=N; U++) {
            Sum = 0.0;for (I=L; I <= U; I++)
                Sum = Sum + X[I];MaxSoFar = MAX(MaxSoFar, Sum);
        }
    }
    return (MaxSoFar);
}
float MaxSum2(int N, float X[])
{
    float MaxSoFar, Sum;
    int I, L, U;
    MaxSoftar = 0.0;for (L=1; L<=N; L++) {
        Sum = 0.0;
        for (U=L; U<=N; U++) {
            Sum = Sum + X[U];MaxSoFar = MAX(MaxSoFar, Sum);
        }
    }
```

```
return (MaxSoFar);
}
float MaxSum3(int L, int U, float X[])
{
    float MaxToLeft, MaxToRight, MaxCrossing;
    float MaxInA, MaxInB, Sum;
   int I, M;
    if (L > U) return 0.0;
    if (L == U) return MAX(0.0, X[L]);M = (L+U)/2;/* Find max crossing to left */
    Sum = 0.0; MaxToLeft = 0.0;for (I=M; I>=L; I--) {
        Sum = Sum + X[I];MaxToLeft = MAX(MaxToLeft, Sum);
    }
    /* Find max crossing to right */
    Sum = 0.0; MaxToRight = 0.0;for (I=M+1; I<=U; I++) {
        Sum = Sum + X[I];MaxToRight = MAX(MaxToRight, Sum);
    }
    MaxCrossing = MaxToLeft + MaxToRight;
    MaxInA = MaxSum3(L,M,X);MaxInB = MaxSum3(M+1, U, X);return MAX(MAX(MaxCrossing, MaxInA), MaxInB);
}
float MaxSum4(int n, float X[])
{
    float MaxSoFar, MaxEndingHere;
    int I;
    MaxSoftar = 0.0:
    MaxEndingHere = 0.0;
    for (I=1; I<=n; I++) {
        MaxEndingHere = MAX(MaxEndingHere+X[I], 0.0);
        MaxSoFar = MAX(MaxSoFar, MaxEndingHere);
    }
    return (MaxSoFar);
}
```

```
int main(int argc, char *argv[])
{
    int N, choice;
    float X[MAXSIZE];
    float sum;
    float time_before, total_time;
    float report_cpu_time();
    printf("Enter size of vector X: ");
    scanf("%d",&N);
    printf("n");
    printf("Enter which algorithm to test: ");
    scanf("%d",&choice);
    printf("n");
    GenerateRandomVector(N,X);
    switch (choice) {
    case 1: time_before = report_cpu_time();
             sum=MaxSum1(N,X);
             total_time = report_cpu_time() - time_before;
             printf(" time used = %f Maximum Sum = %f \in \nIm\{f : f(x) = 0\} Maximum Sum = %f \in \nIm\{f : f(x) = 0\}break;
    case 2: time_before = report_cpu_time();
             sum=MaxSum2(N,X);
             total_time = report_cpu_time() - time_before;
             printf(" time used = %f Maximum Sum = %f \in \nIm\{f : f(x) = 0\} Maximum Sum = %f \in \nIm\{f : f(x) = 0\}break;
    case 3: time_before = report_cpu_time();
             sum=MaxSum3(1,N,X);
             total_time = report_cpu_time() - time_before;
             printf(" time used = %f Maximum Sum = %f \nvert \nvert, total_time, sum);
             break;
    case 4: time_before = report_cpu_time();
             sum=MaxSum4(N.X):
             total_time = report_cpu_time() - time_before;
             printf(" time used = %f Maximum Sum = %f \nvert \nvert, total_time, sum);
             break;
    default: printf("Unknown option \n");
    }
}
```
The timing function is shown below:

#include <stdio.h> #include <sys/times.h> #include <unistd.h>

```
/*--------------------------------------------------------------------------
clock_t times(struct tms *buffer);
times() fills the structure pointed to by buffer with
time-accounting information. The structure defined in
<sys/times.h> is as follows:
struct tms {
   clock_t tms_utime; user time
   clock_t tms_stime; system time
   clock_t tms_cutime; user time, children
   clock_t tms_cstime; system time, children
The time is given in units of 1/CLK_TCK seconds where the
value of CLK_TCK can be determined using the sysconf() function
with the agrgument _SC_CLK_TCK.
--------------------------------------------------------------------------*/
float report_cpu_time()
{
   struct tms buffer;
   clock_t times();
   float cputime;
   times(&buffer);
   cputime = (buffer.tms_utime)/ (float) sysconf(_SC_CLK_TCK);
   return (cputime);
}
```
## Maple commands for curve-fitting

fit[leastsquare[[x,y], y=a\*x^3,{a}]]\ ([[500,600,700,800],[5.88,10.13,15.69,23.78]]); fit[leastsquare[[x,y], y=a\*x^2, {a}]]\ ([[1000,2000,3000,4000],[0.21,0.83,1.89,3.39]]); fit[leastsquare[[x,y],  $y=a*x*log[2](x)$ , {a}]]\ ([[100000,200000,300000,400000,500000],[0.92,1.93,2.96,4.07,5.17]]); fit[leastsquare[[x,y], y=a\*x, {a}]]\ ([[100000,200000,300000,400000,500000],[0.07,0.13,0.20,0.27,0.34]]);